Richiesta Certificati Digitali

URL: ftp://ftp.artov.rm.cnr.it/pub/Certificati-Digitali/CA-SIC/Modulistica/RichiestaCertificatiDigitali.pdf

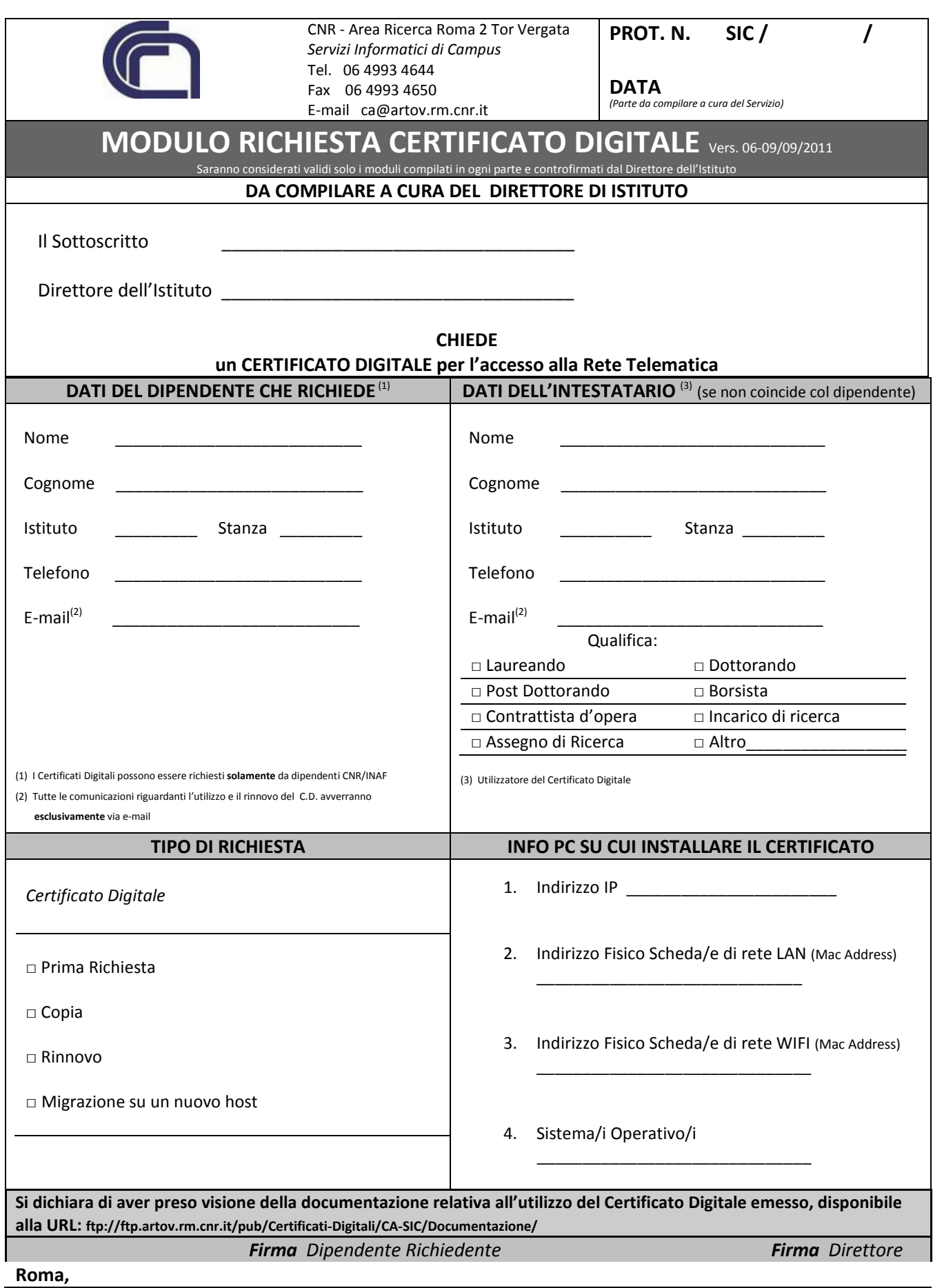